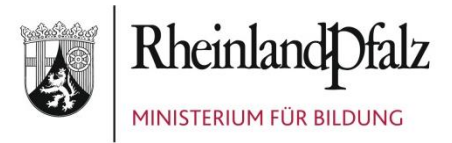

# **ELEKTRONISCHER BRIEF**

**Mail-Adresse Empfänger/in** An die Leiterinnen und Leiter der im Schuljahr 2019/2020 an der Schulbuchausleihe teilnehmenden Schulen in Rheinland-Pfalz

Mittlere Bleiche 61 55116 Mainz Telefon 06131 16-0 Telefax 06131 16-2997 Poststelle@bm.rlp.de www.bm.rlp.de

24.01.2019

**Mein Aktenzeichen Ihr Schreiben vom Ansprechpartner/-in / E-Mail** 9324,Tgb.Nr.: 3742/09 Bitte immer angeben!

Frau Kohl schulbuchausleihe@bm.rlp.de

**Telefon / Fax** 06131 16-4546 06131 16-174546

**Schulbuchausleihe im Schuljahr 2019/2020; hier: Erfassung und Überprüfung der Schülerdaten, Ablauf der Antragsfrist für Ergänzungen im Schulbuchkatalog**

Sehr geehrte Damen und Herren,

wegen der in diesem Jahr erstmals stattfindenden Winterferien können Sie im Schulportal die Schülerdaten für das Schuljahr 2019/2020 **bereits ab 28. Januar 2019** erfassen und pflegen.

Die Richtigkeit, Aktualität und Vollständigkeit dieser Daten sind für die Schulbuchausleihe von großer Bedeutung. An der Schulbuchausleihe im Schuljahr 2019/2020 können nur diejenigen Schülerinnen und Schüler teilnehmen, die von der Schule in richtiger Schreibweise ihres Namens und mit korrektem Geburtsdatum erfasst wurden.

Zur Erfassung und zur Pflege der Schülerdaten finden Sie im Schulportal den Menüpunkt "Schüler". Bevor Sie die hinterlegten Funktionen nutzen, empfehlen wir Ihnen, sich die Anleitungen zum Thema "Schüler" unter dem Menüpunkt "Hilfe" im Schulportal durchzulesen.

#### **1. Kontrolle und Korrektur vorhandener Schülerdaten**

Damit der Aufwand der Erfassung und Pflege der Schülerdaten für Sie so gering wie möglich ist, werden die Daten der Schülerinnen und Schüler aus dem

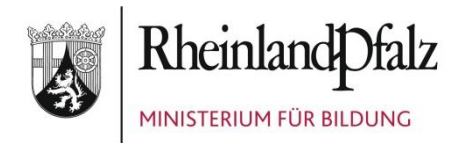

Schuljahr 2018/2019 am **27.01.2019** durch das Pädagogische Landesinstitut (PL) in die jeweils nächsthöhere Jahrgangsstufe des Schuljahres 2019/2020 transferiert.

## **Bitte kontrollieren Sie die exportierten Daten auf Aktualität und Vollständigkeit und bestätigen Sie deren Richtigkeit im Schulportal.**

Bei der Prüfung der Daten für das Schuljahr 2019/2020 sind von Ihnen insbesondere nachfolgende Punkte zu beachten:

• Sind Schülerinnen und Schüler im Schulportal aufgeführt, die sich derzeit nicht (mehr) an Ihrer Schule befinden oder die Ihre Schule im Schuljahr 2019/2020 nicht mehr besuchen werden?

Diese Schülerinnen und Schüler können Sie löschen.

- Fehlen Schülerinnen und Schüler? Bitte erfassen Sie fehlenden Schülerinnen und Schüler im Schuljahr 2018/2019 und im Schuljahr 2019/2020. Bei deren Aufnahme kann es vorkommen, dass eine Schülerin oder ein Schüler bereits einer anderen Schule zugeordnet ist. Dies zeigt Ihnen das System an. In diesem Fall ändern Sie die Zuordnung, indem Sie die Schülerin oder den Schüler in Ihre Schule übernehmen.
- Sind Schülerinnen und Schüler mit fehlerhaften Eintragungen (z. B. Name, Klassenzugehörigkeit) vorhanden? Bei Fehlern öffnen Sie bitte die Detailansicht des zu ändernden Datensatzes der betroffenen Schülerin bzw. des betroffenen Schülers, um deren bzw. dessen Daten zu korrigieren.

## **Bitte schließen Sie die Kontrolle und notwendigen Korrekturen an den aus dem Schuljahr 2018/2019 in das Schuljahr 2019/2020 transferierten Schülerdaten bis zum 28. Februar 2019 ab.**

### **2. Erfassung von Neuanmeldungen im Schulportal**

Schülerinnen und Schüler, die sich neu an Ihrer Schule anmelden, sollten Sie nach der Anmeldung möglichst umgehend im Schulportal erfassen. Schülerinnen und Schüler, die sich an mehreren Schulen angemeldet haben, werden jeweils an der

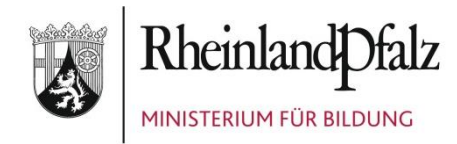

Schule geführt, die sie zuletzt im Schulportal erfasst hat. Die Schule, bei welcher die betroffene Schülerin bzw. der betroffene Schüler zuvor geführt wurde, wird per E-Mail über deren bzw. dessen Aufnahme an der neuen Schule informiert.

Empfohlen wird, dass sich die betroffenen Schulen in solchen Fällen untereinander abstimmen. Außerdem sollten Sie nur solche Schülerinnen und Schüler in das Schulportal aufnehmen, für die an Ihrer Schule eine Anmeldung zum Schulbesuch vorliegt.

Die Schülerinnen und Schüler, die ab dem Schuljahr 2019/2020 Ihre Schule erstmals in einer Eingangsjahrgangsstufe besuchen (beispielsweise Jahrgangsstufen 1 oder 5 an allgemeinbildenden Schulen oder Eingangsklassen im berufsbildenden Bereich), sind von Ihnen bis zu dem im jeweiligen **Zeitplan** aufgeführten Termin zu erfassen (siehe EPoS-Schreiben vom 02.10.2018). Sollten Änderungen oder Ergänzungen nach den genannten Terminen notwendig sein, z. B. durch Schulwechsel, nehmen Sie diese bitte jeweils zeitnah vor.

Haben Sie die vorgenannten Arbeiten abgeschlossen, denken Sie bitte daran, die **Richtigkeit der Schülerdaten** durch das Setzen eines "Häkchens" in der Schülerliste zu **bestätigen**.

### **Bitte beachten Sie:**

**Nach dem 27.01.2019** ins laufende Schuljahr **2018/2019** aufgenommene Schülerinnen und Schüler werden nicht automatisch ins Schuljahr 2019/2020 übernommen. Die vom PL durchgeführte Anhebung der Daten betrifft ausschließlich die bereits an diesem Tag im Schulportal erfassten Schülerinnen und Schüler.

Folglich müssen Sie jede Schülerin bzw. jeden Schüler, die bzw. den Sie nach dem 27.01.2019 im laufenden Schuljahr 2018/2019 erfasst haben, anschließend mit den gleichen Daten nochmals **ins Schuljahr 2019/2020** aufnehmen.

Sofern die gleichzeitige Erfassung der Schülerinnen bzw. Schüler in den Schuljahren 2018/2019 **und** 2019/2020 unterbleibt, werden Ihnen bei der **Lerngruppenzuordnung** für das Schuljahr 2019/2020 die Schülerinnen und Schüler **nicht angezeigt**, die Sie nur im Schuljahr 2018/2019 erfasst haben.

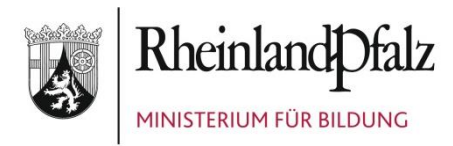

## **3. Antragsfrist für Ergänzungen im Schulbuchkatalog 2019/2020**

Abschließend möchte ich Sie daran erinnern, dass Sie **bis zum 15.02.2019** die Möglichkeit haben, die Aufnahme von zusätzlichen Lernmitteln in den Schulbuchkatalog 2019/2020 beim Schulbuchreferat unseres Hauses zu beantragen. Diese Frist gilt im Übrigen auch für **Schwerpunktschulen**. Denn auch diese Schulen können für ihre Schülerinnen und Schüler mit sonderpädagogischem Förderbedarf nur solche Titel im Rahmen der Schulbuchausleihe verwenden, die im Schulbuchkatalog enthalten sind (sog. "SPS-Lernmittel").

Oberhalb der Eingabemaske des Schulbuchkatalogs 2019/2020 finden Sie zu diesem Zweck ein entsprechendes **Kontaktformular**. Bitte nutzen Sie dieses für Ihre Anfragen. Den derzeit vorläufigen Schulbuchkatalog 2019/202 können Sie über nachfolgenden Link aufrufen:

[https://secure3.bildung-rp.de/LMF\\_Verlagsportal/SchulbuchkatalogAnzeigen.aspx](https://secure3.bildung-rp.de/LMF_Verlagsportal/SchulbuchkatalogAnzeigen.aspx)

**Nach dem 15.02.2019** eingehende Aufnahmewünsche können für den ab **15.03.2019 verbindlichen** Schulbuchkatalog 2019/2020 **nicht mehr berücksichtigt werden.**

Mit freundlichen Grüßen Im Auftrag

Cluisser c

Alexander Klussmann